## **SUPER P4DCE+II**

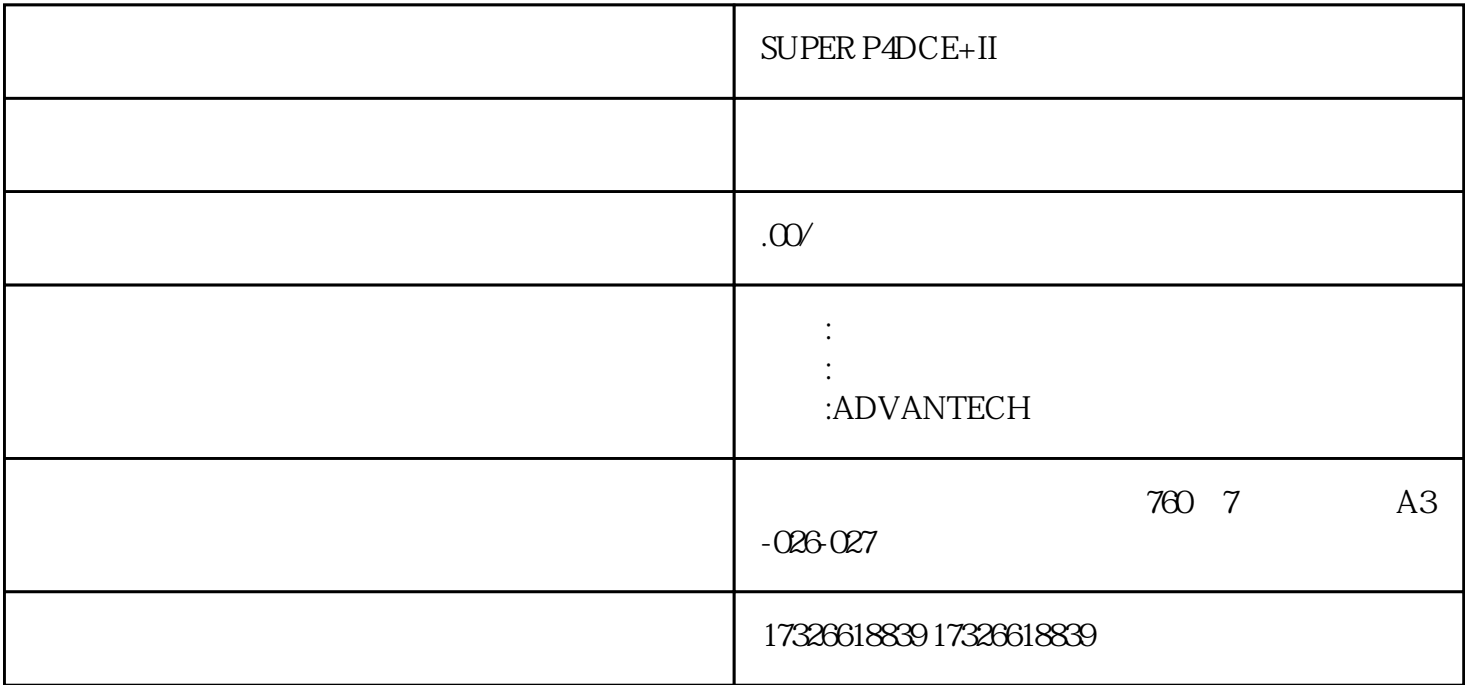

 $\begin{aligned} \text{SUPER P4DCE+II} \qquad \qquad \text{, SUPER P4DCE+II}, \end{aligned}$ 

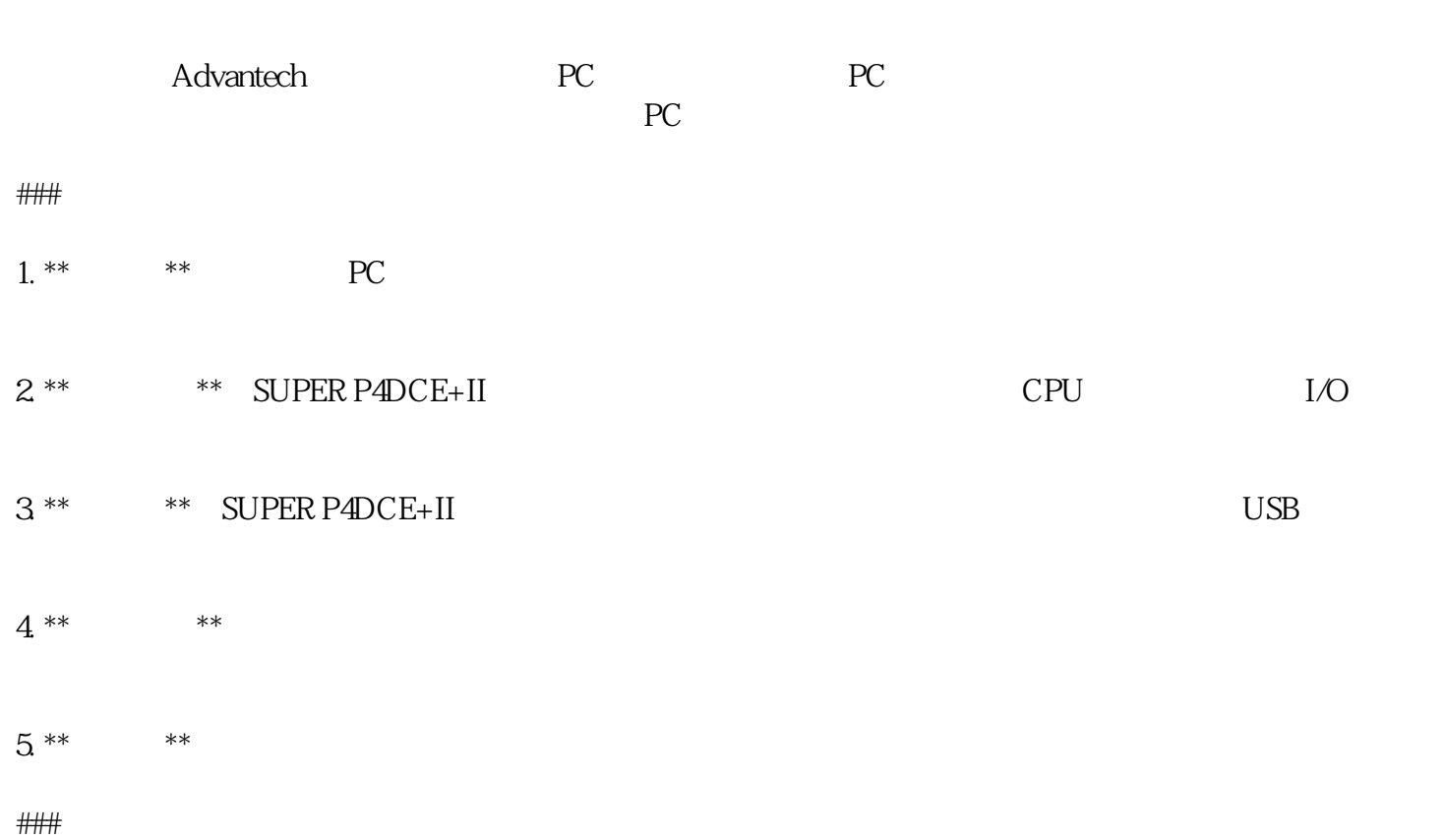

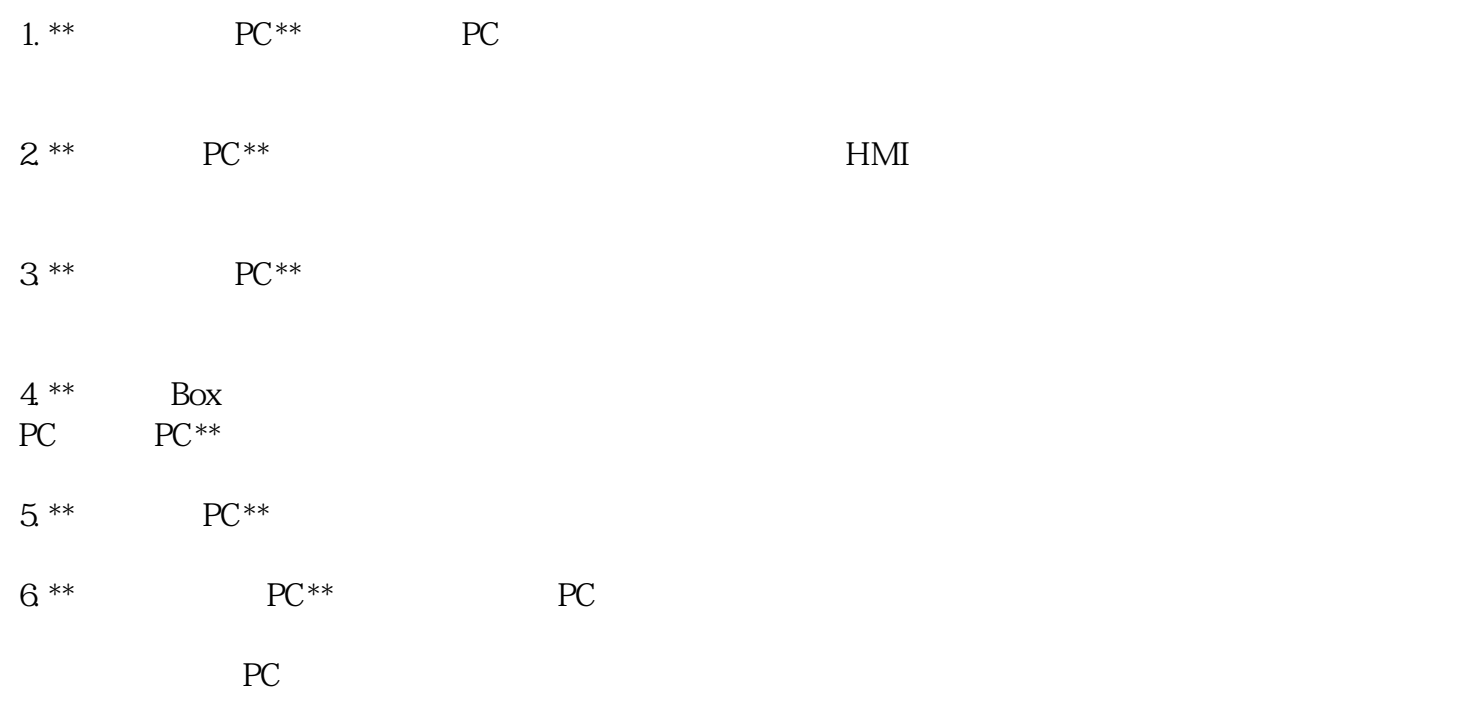

WS-C3560G-48PS-S;cDAQ-9188; 3750-24TS;PCI-8430/16; NM-8B-S/T;PCL-745B; Y7116-04;PCI-1735U-AE; USB-6501;PCI-5406; USB-6225;PCA-6741; OPX/KSU;PXI-8516; USB-6525;PCI-8431/8 (RS485/RS422); KBD-6302;C2921-CME-SRST/K9; C2821-VSEC-CUBE/K9;WS-C3750-24PS-E; cRIO-9068;2+/MSDP/8B/20 844-00; ISR G2W/SPE/200, PXI-6527; PCI-6527; NI 9229; PCIE-1765; NM-PRI-1CT1-CSU; MEM2821-256D;USB-232/2; SCE8000-SCM-E;ASA5540-BUN-K9; PCI-6225;MIC-3961; GEIPRF;WS-X6182-2PA; PCI-1753;1841-T1SEC/K9, PXI-2523;PCI-6111; ADAM-4011D;HWIC-1ADSLI;

 $3M$ 

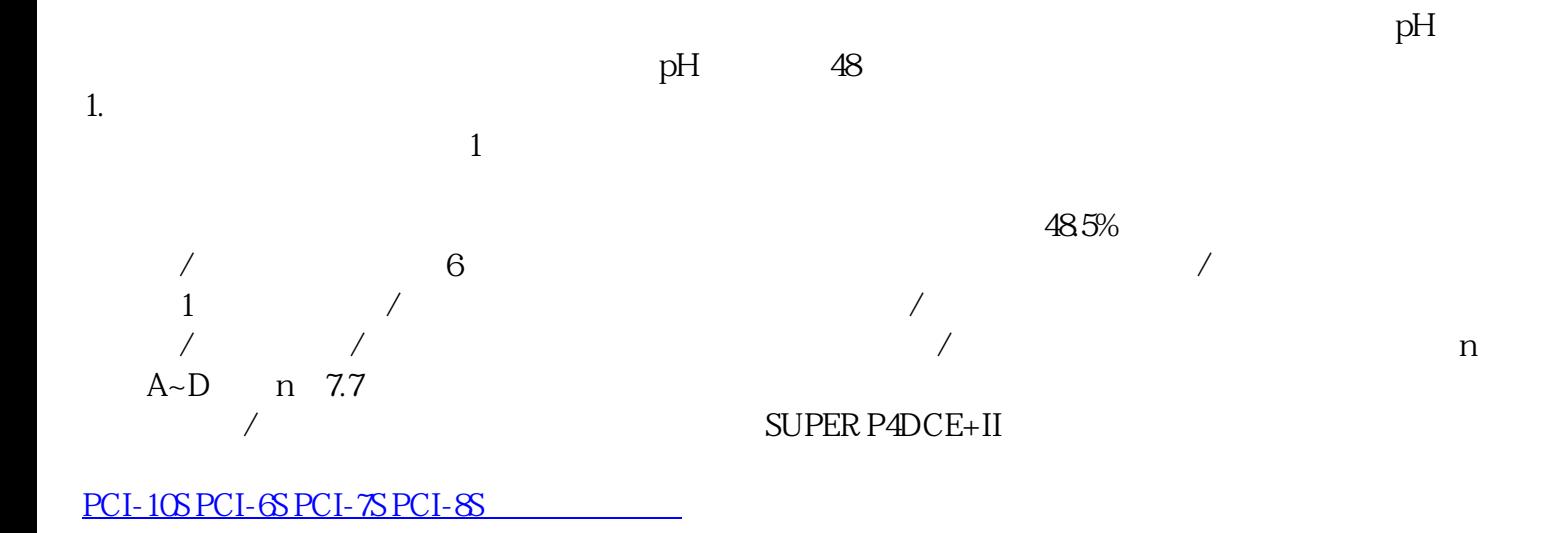